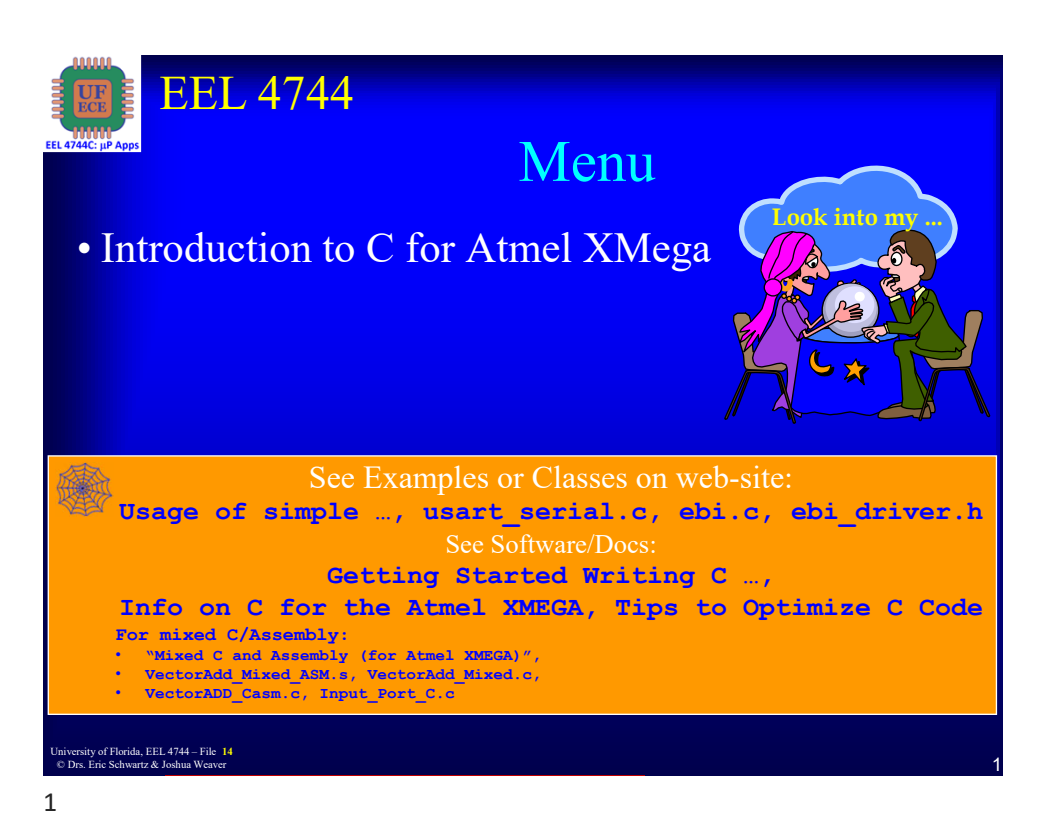

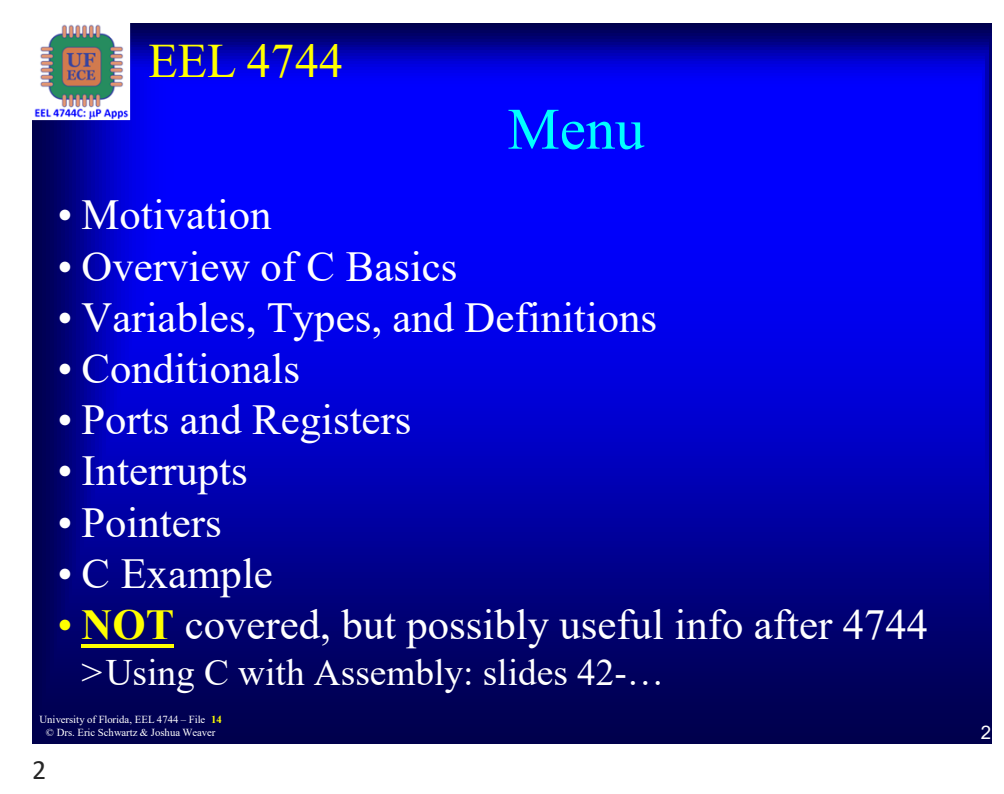

1 University of Florida, EEL 4744 – File **<sup>14</sup>** © Drs. Eric Schwartz & Joshua Weaver

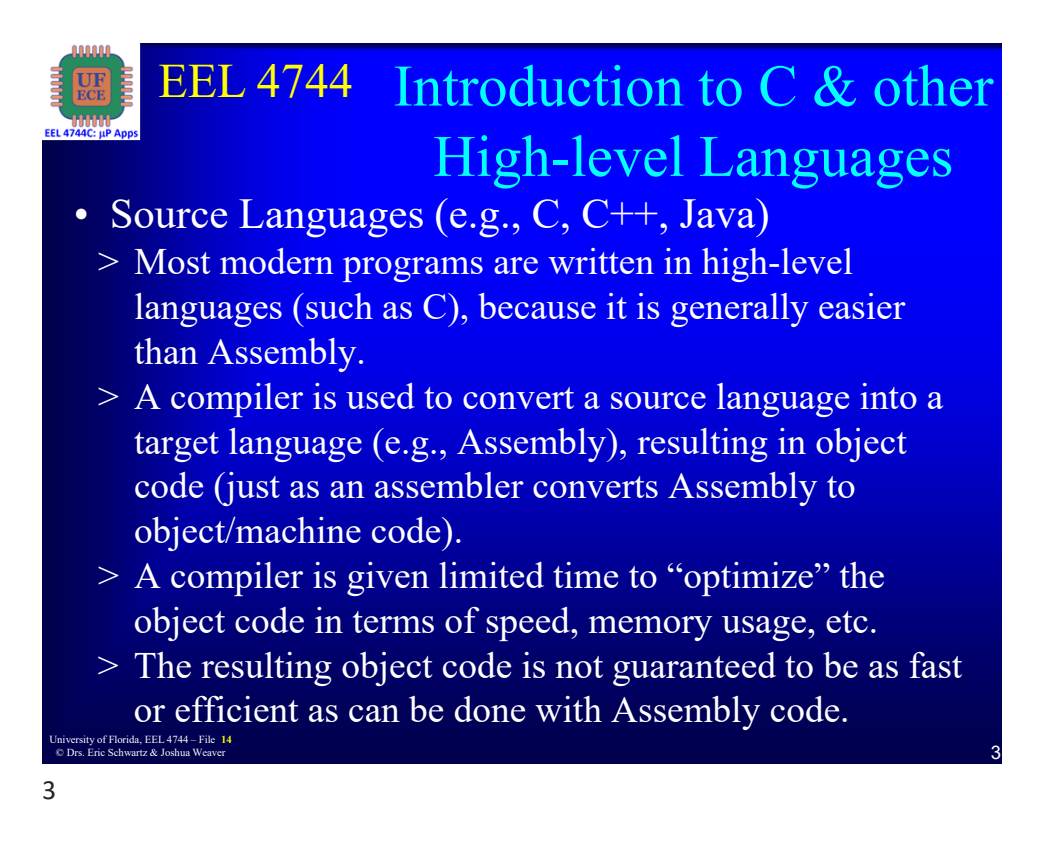

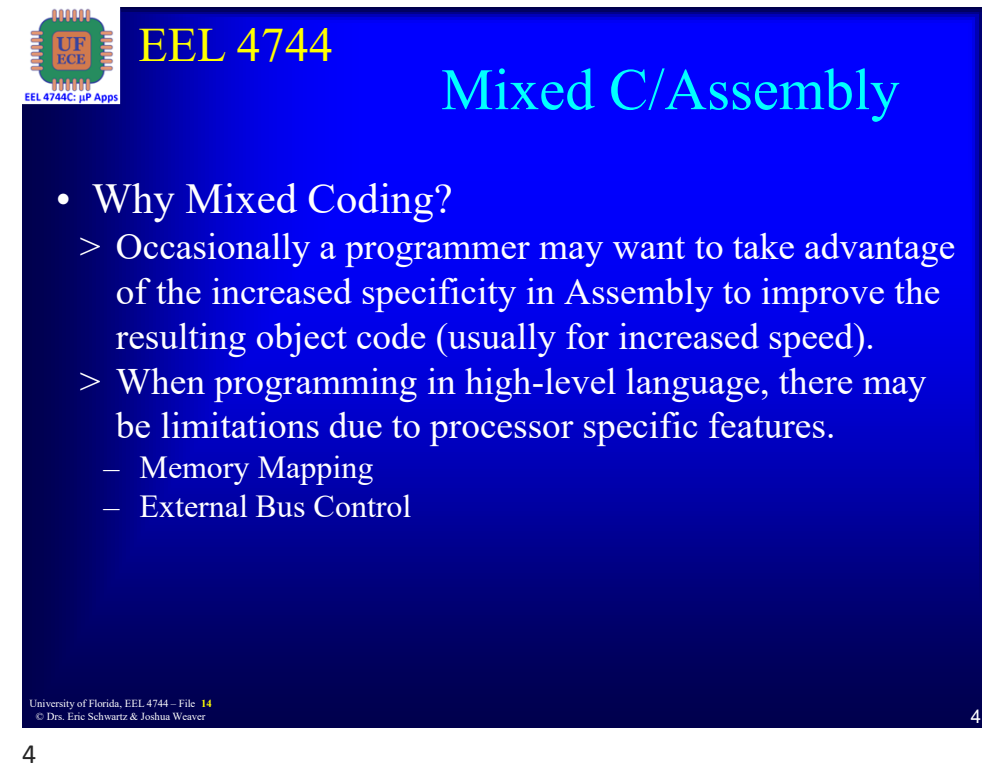

University of Florida, EEL 4744 – File 14<br>
2 © Drs. Eric Schwartz & Joshua Weaver

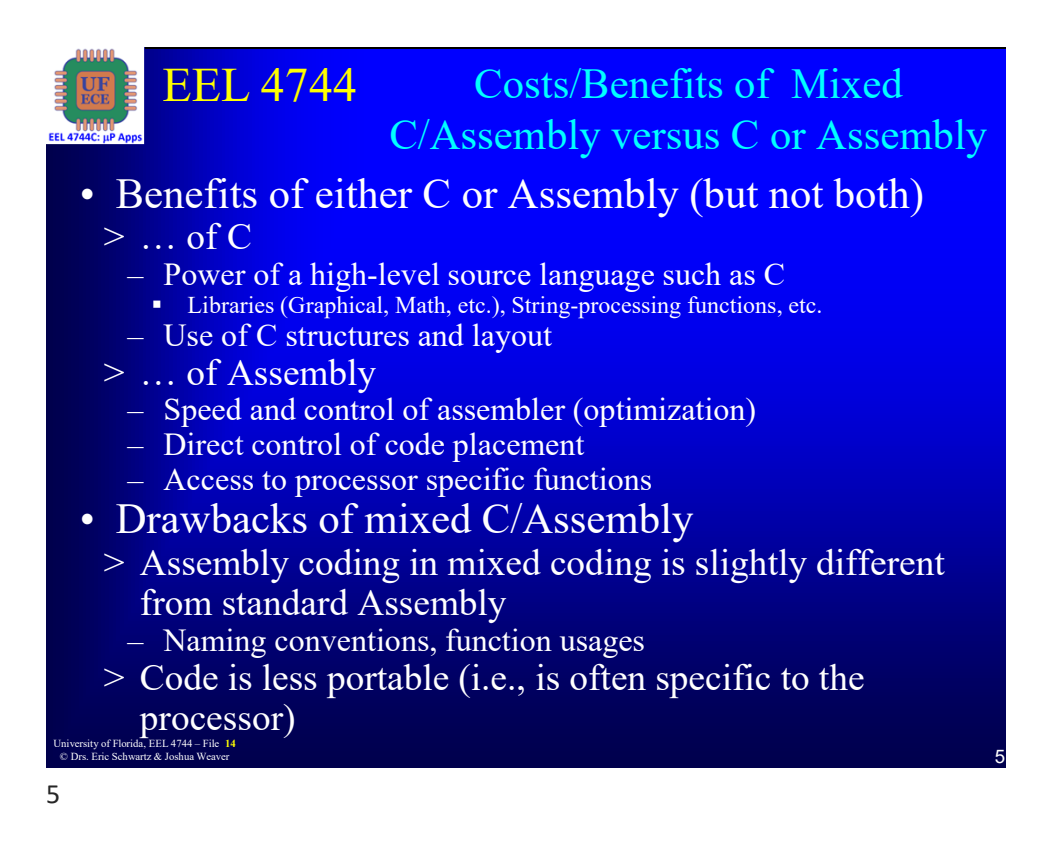

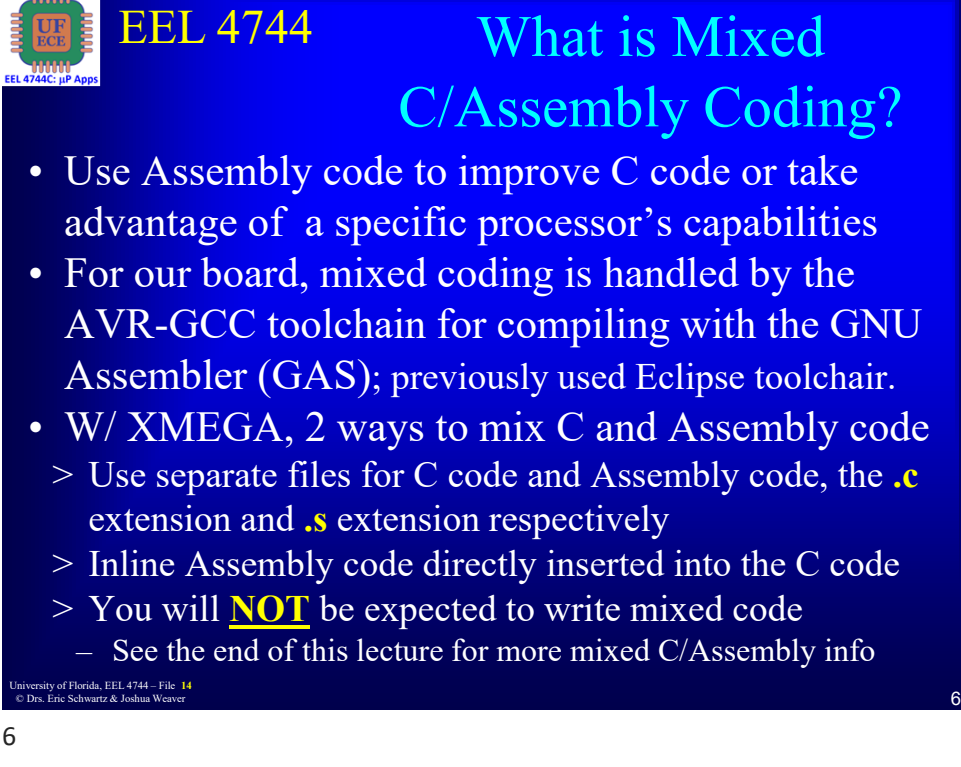

3 University of Florida, EEL 4744 – File **<sup>14</sup>** © Drs. Eric Schwartz & Joshua Weaver

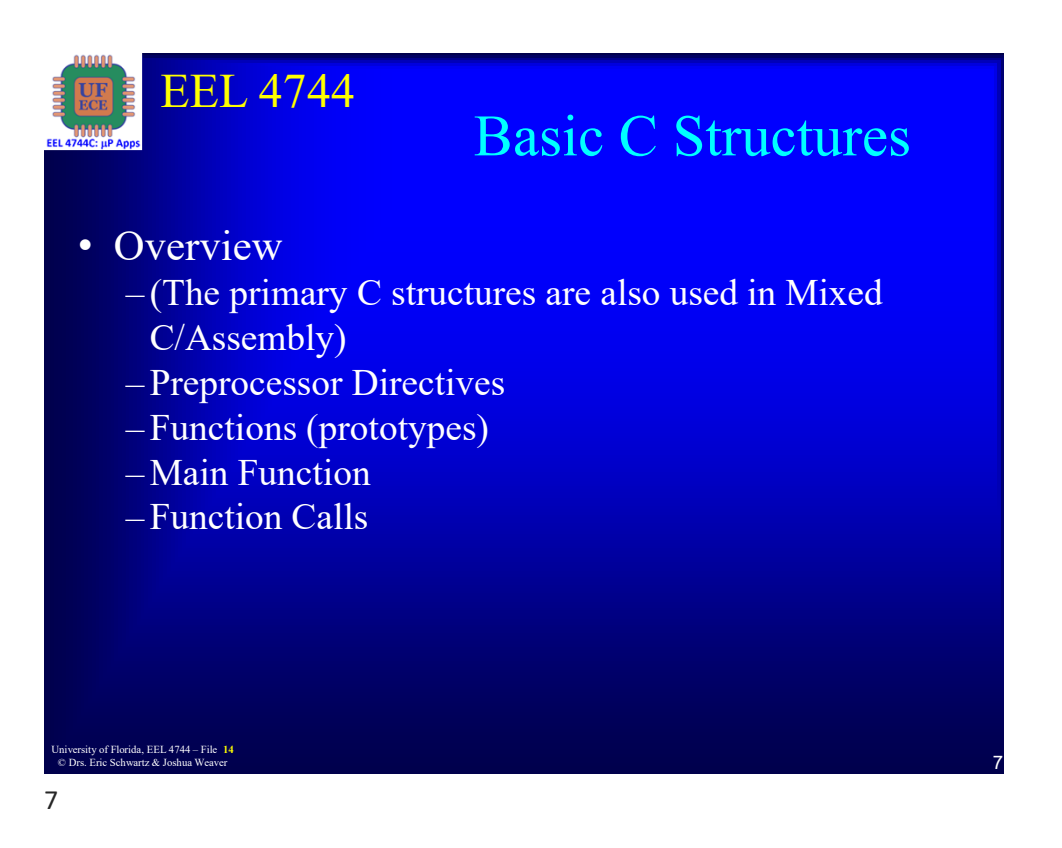

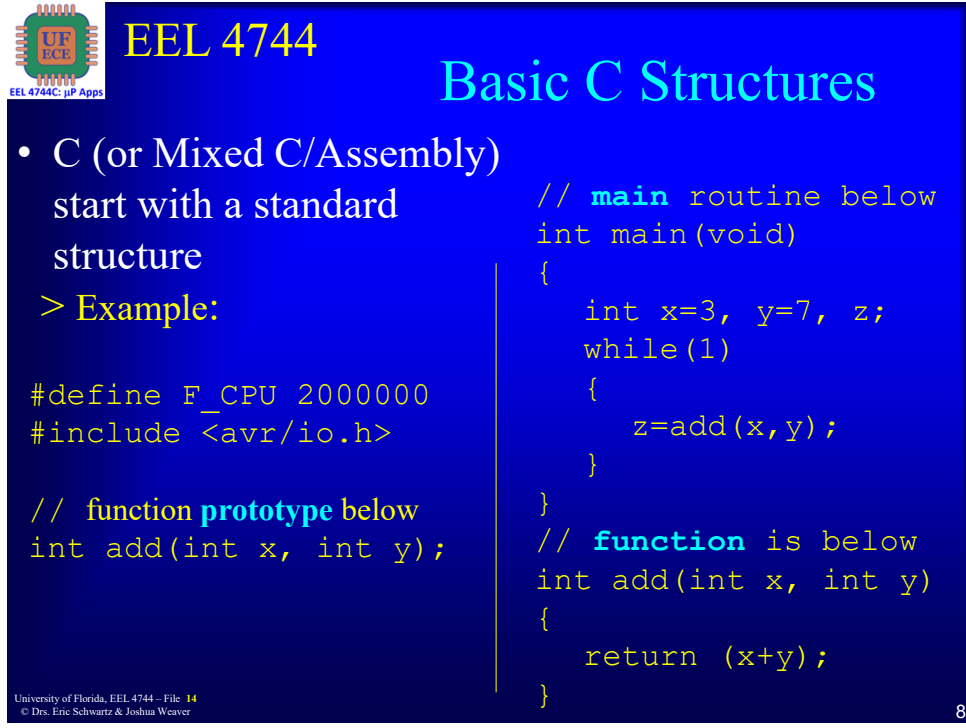

University of Florida, EEL 4744 – File 14<br>
a Dr. Frie Selvyetz & Jackye Western © Drs. Eric Schwartz & Joshua Weaver

8

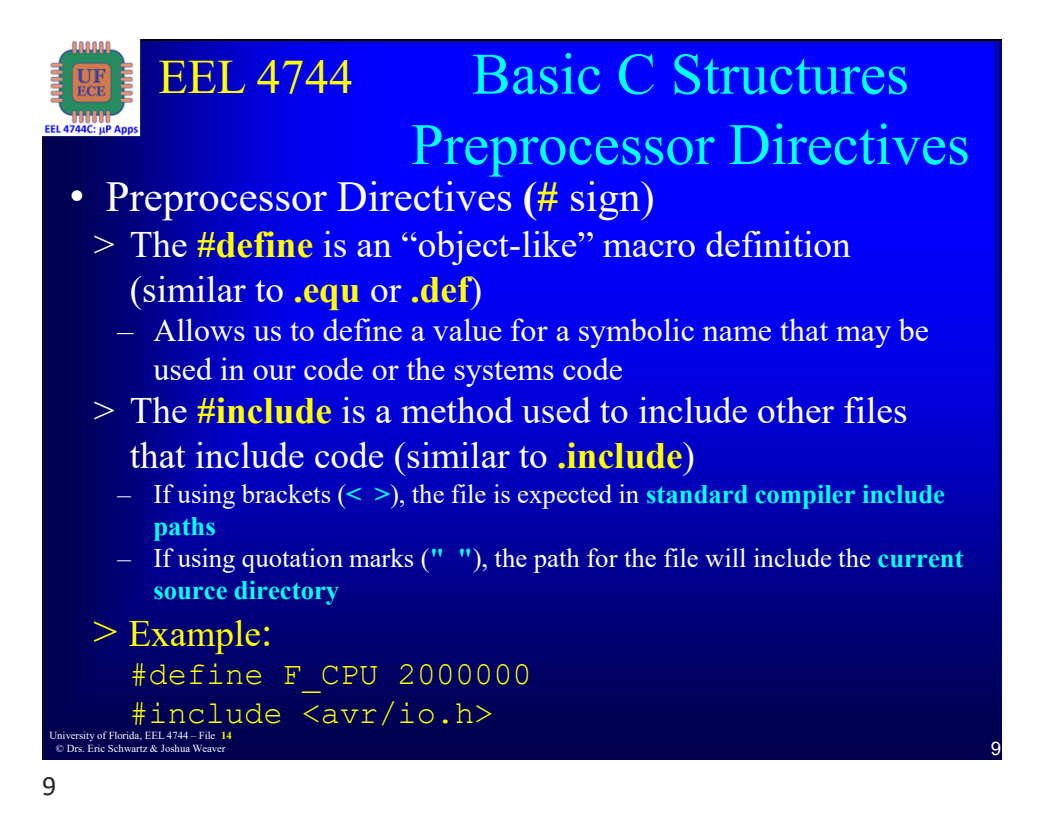

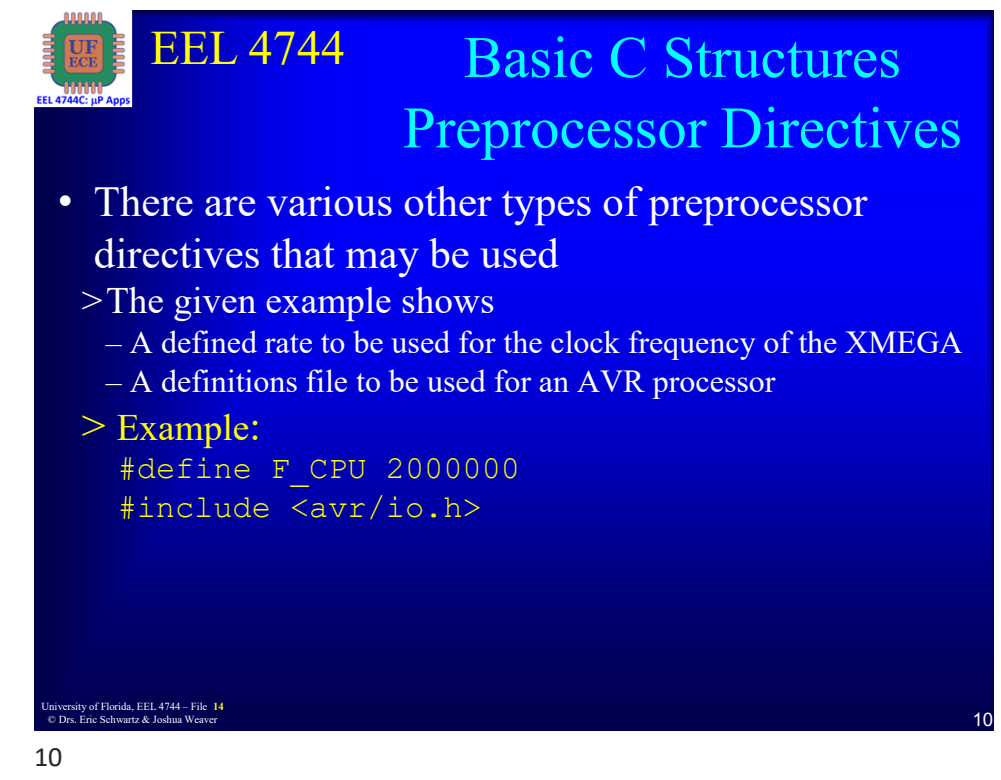

University of Florida, EEL 4744 – File 14<br>
Solve Frie Schwertz & Joshua Weaver © Drs. Eric Schwartz & Joshua Weaver

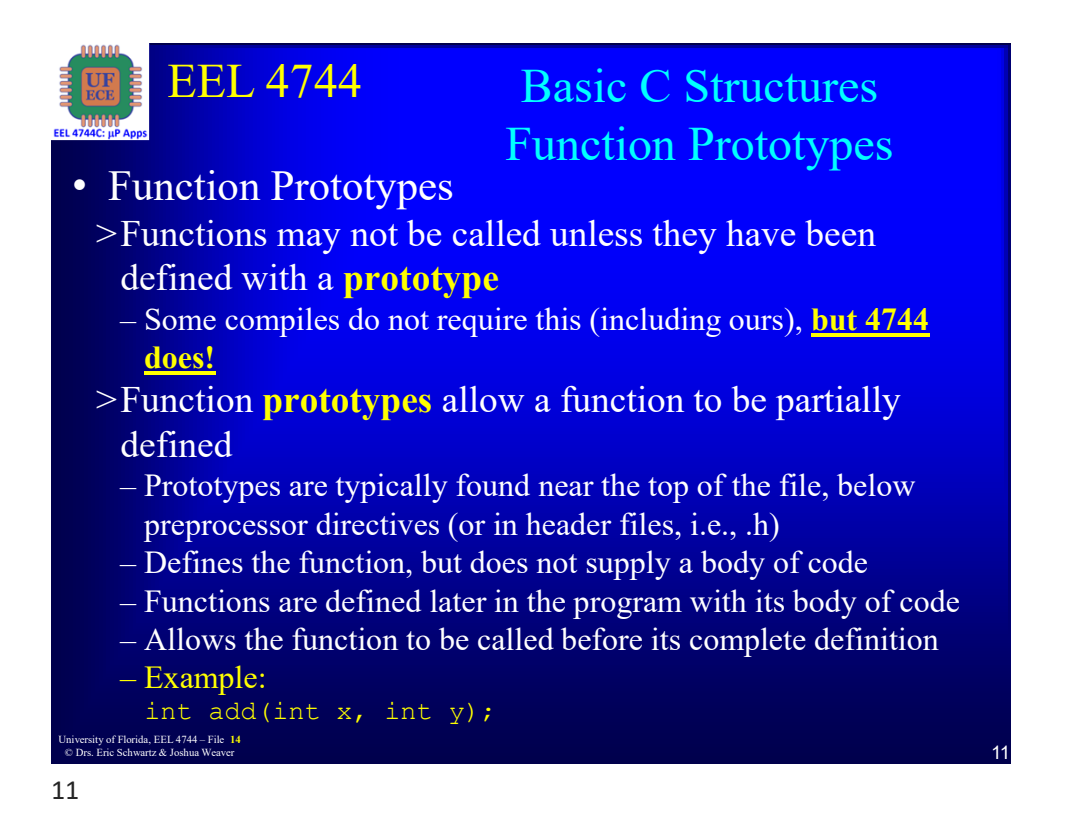

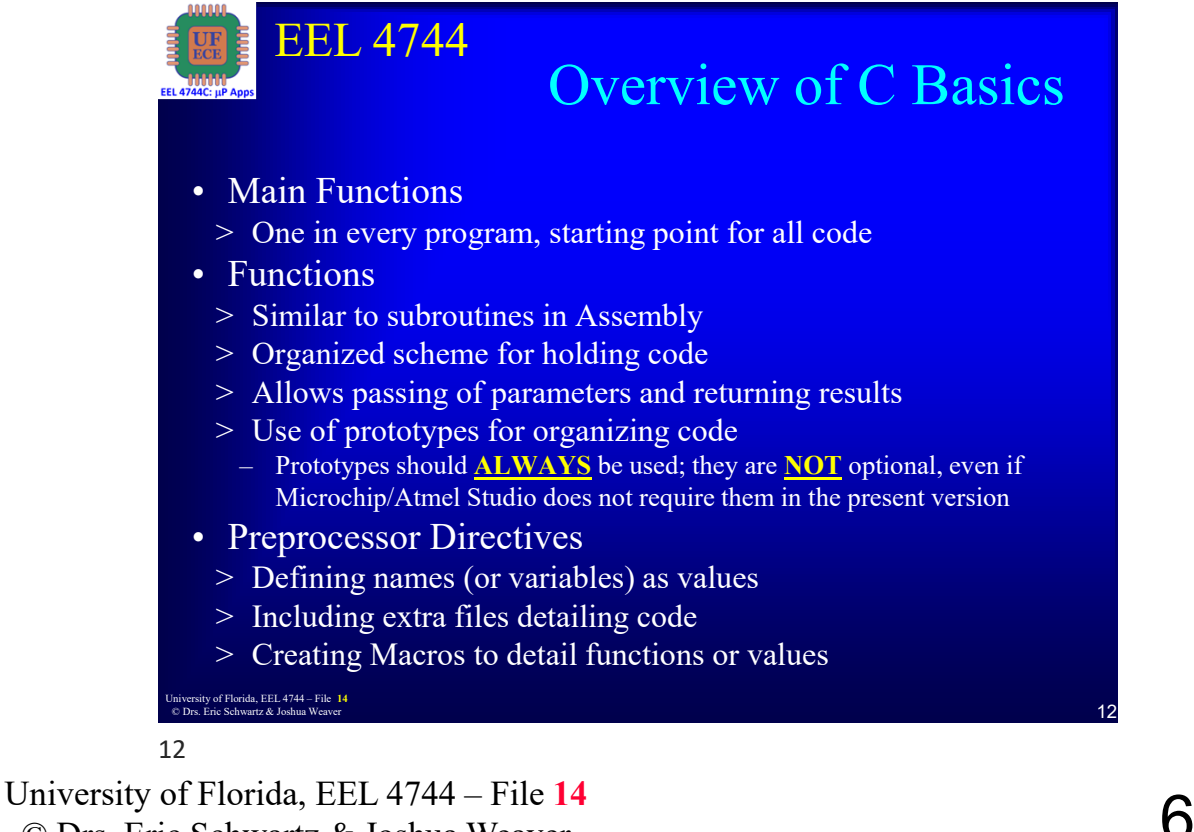

© Drs. Eric Schwartz & Joshua Weaver

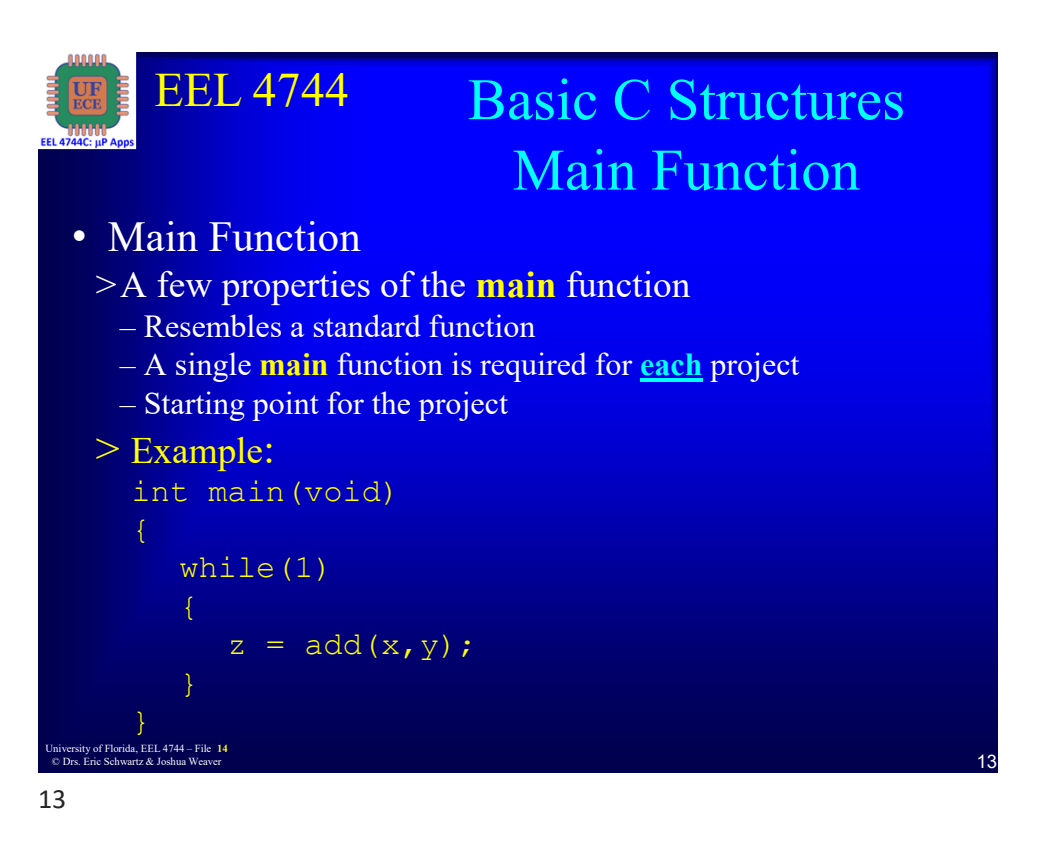

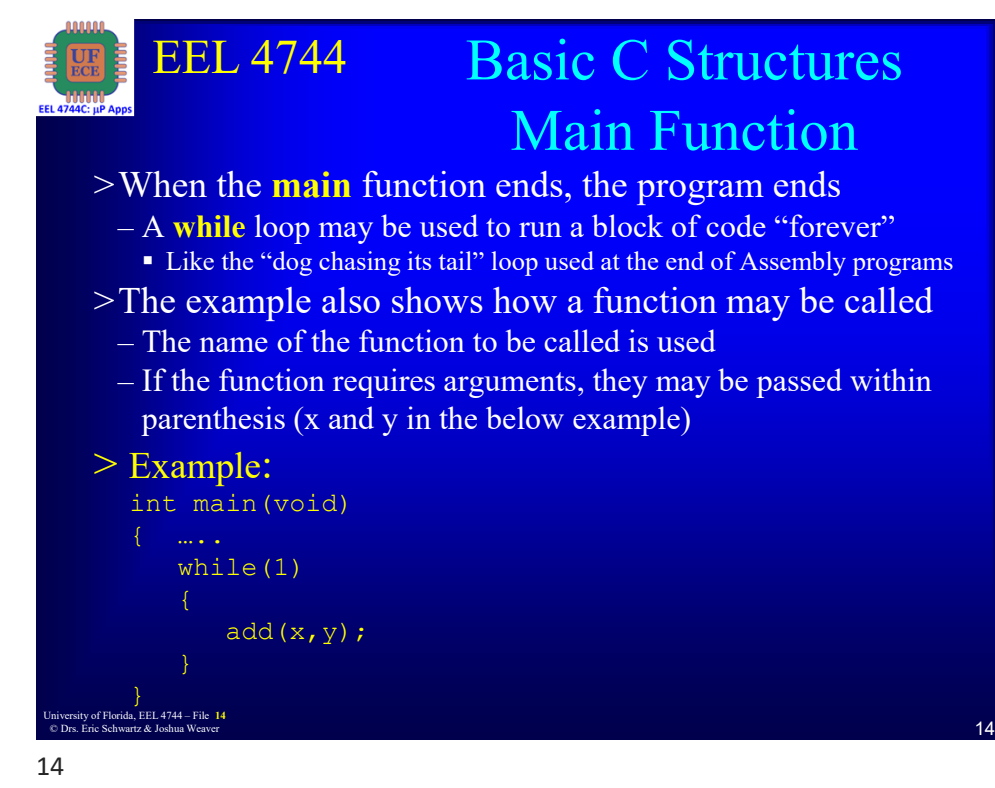

University of Florida, EEL 4744 – File  $14$   $\qquad \qquad$  7 © Drs. Eric Schwartz & Joshua Weaver

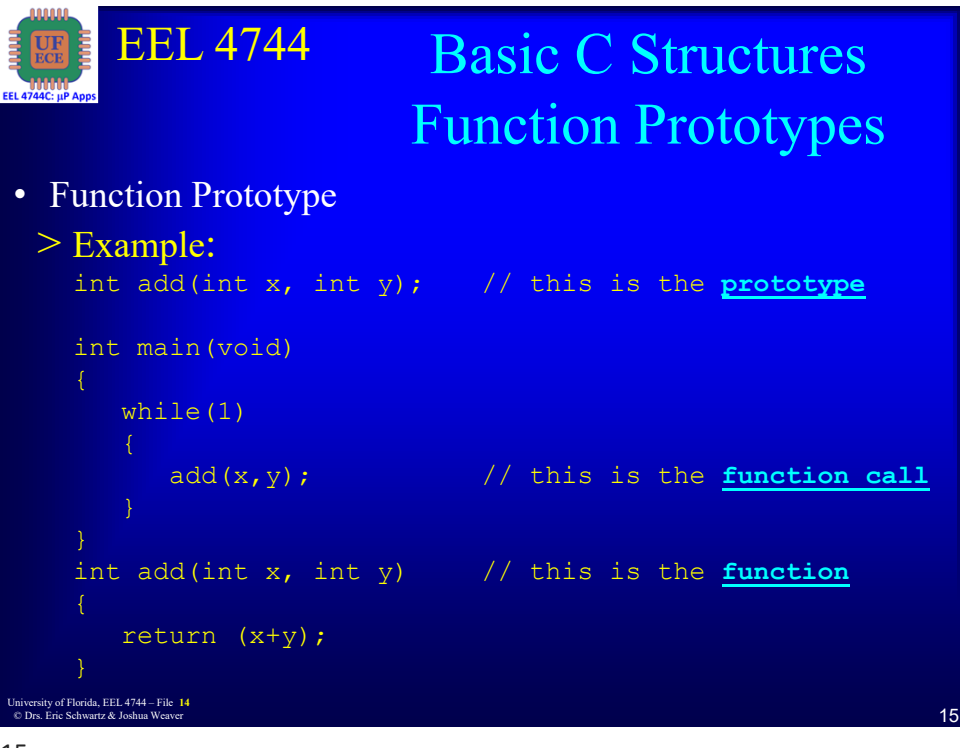

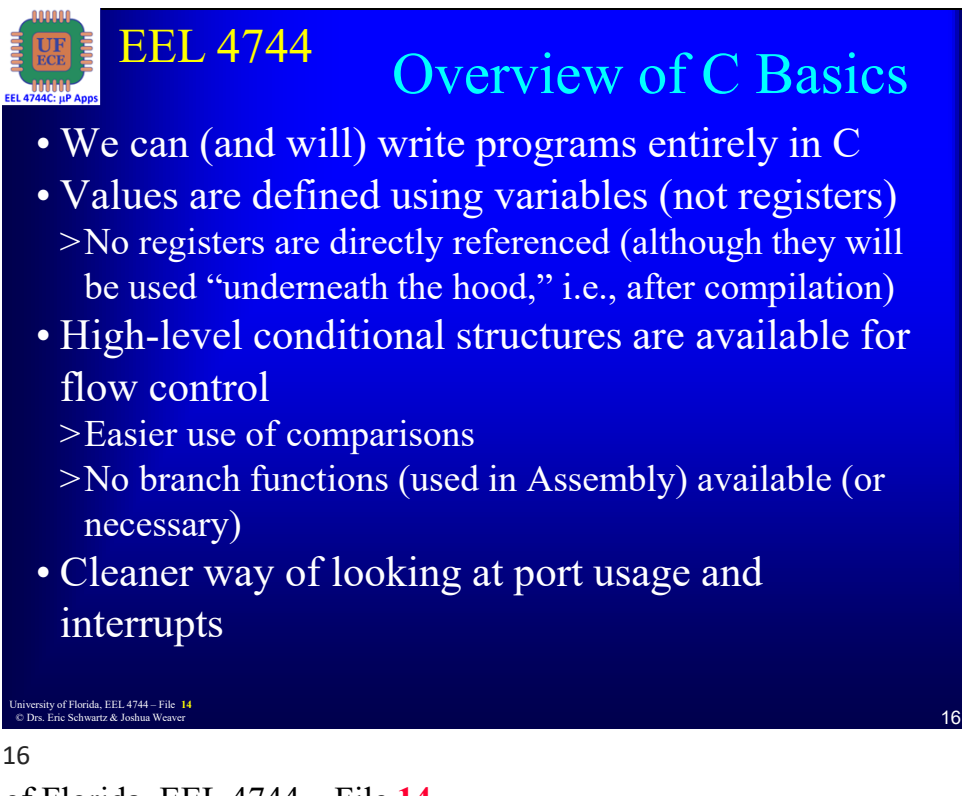

University of Florida, EEL 4744 – File 14<br>
8 Dr. Frie Schwertz & Joshua Weaver © Drs. Eric Schwartz & Joshua Weaver

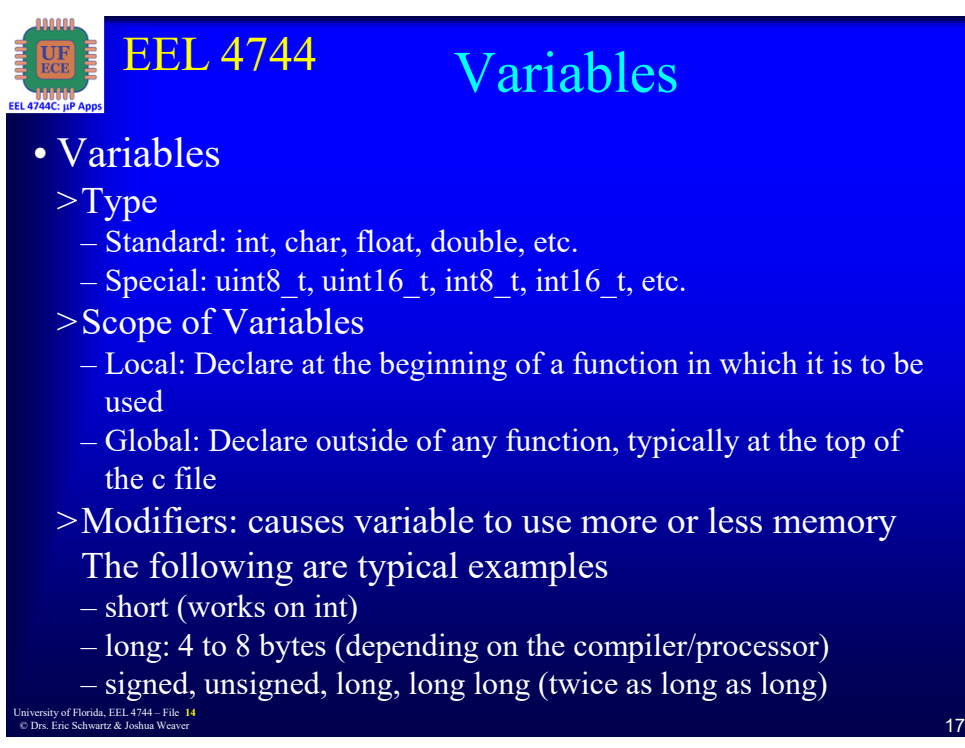

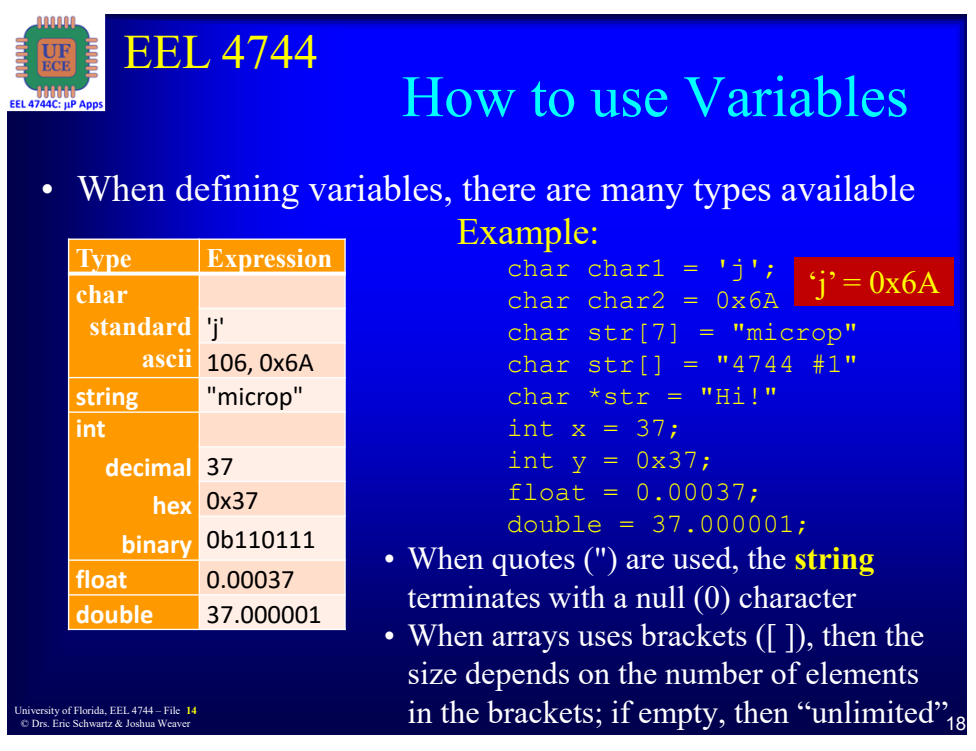

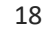

University of Florida, EEL 4744 – File 14<br>
One Frie Schwertz & Joshua Weaver © Drs. Eric Schwartz & Joshua Weaver

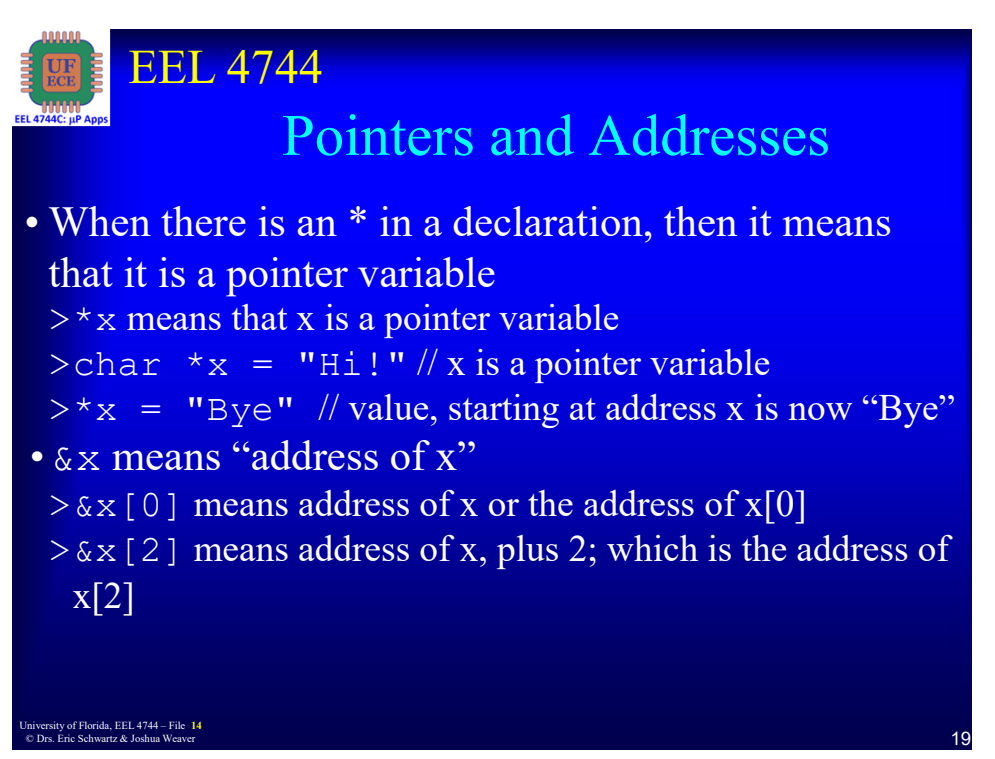

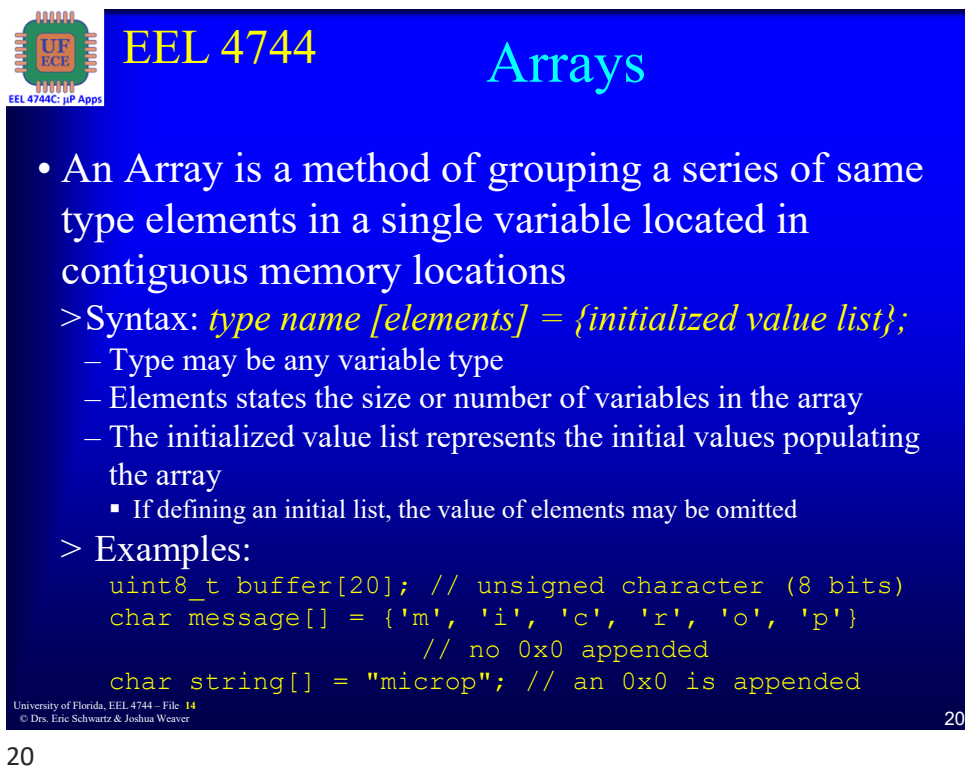

University of Florida, EEL 4744 – File **14**<br> **10** Drs. Frie Schwertz, & Jachus Wessex. © Drs. Eric Schwartz & Joshua Weaver

# *Intro to C for XMEGA*

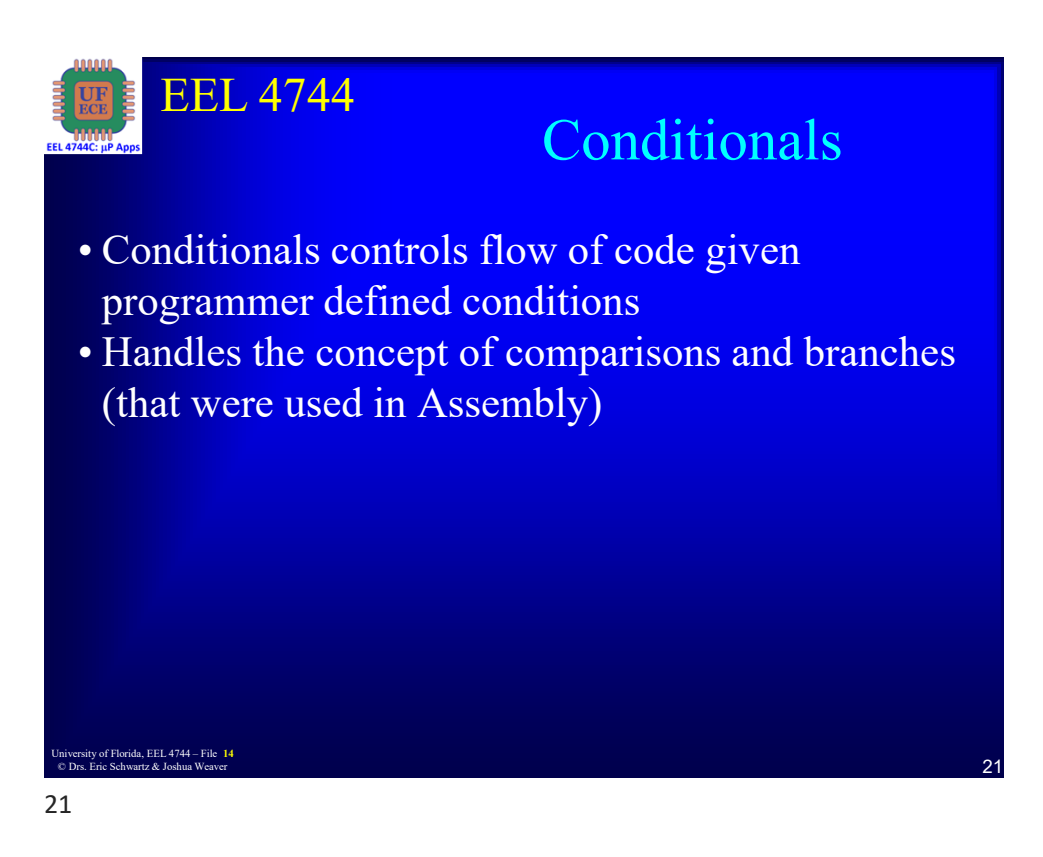

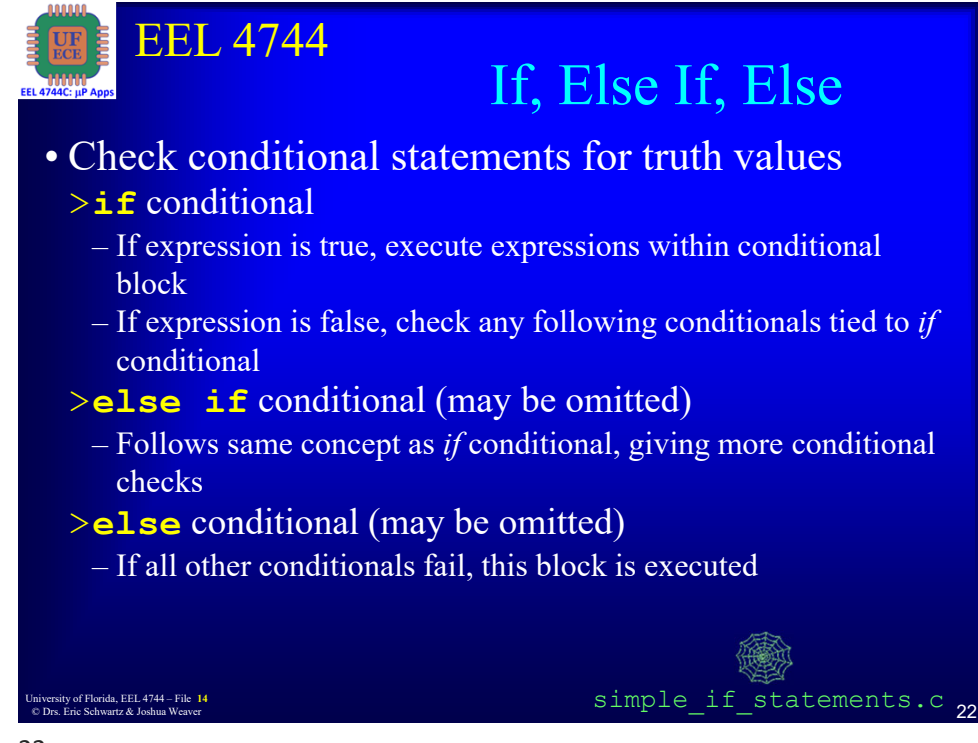

#### 22

University of Florida, EEL 4744 – File 14<br> **11** One Frie Schwertz & Jachus Western © Drs. Eric Schwartz & Joshua Weaver

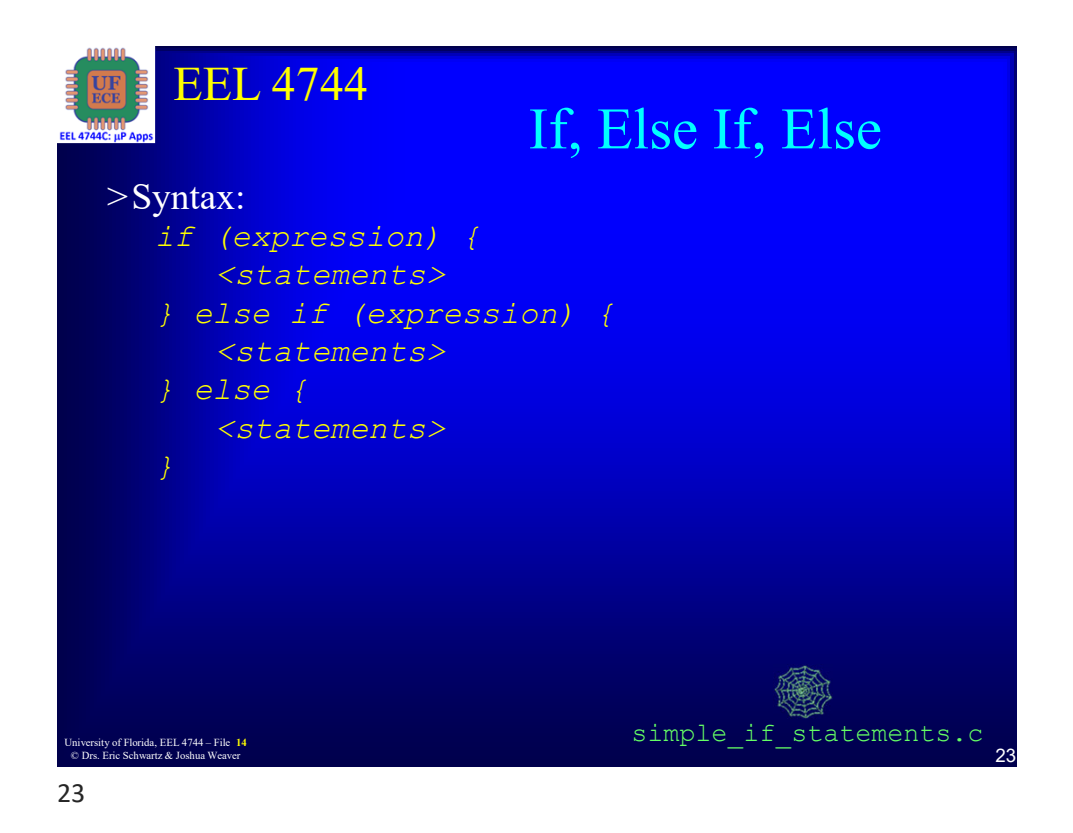

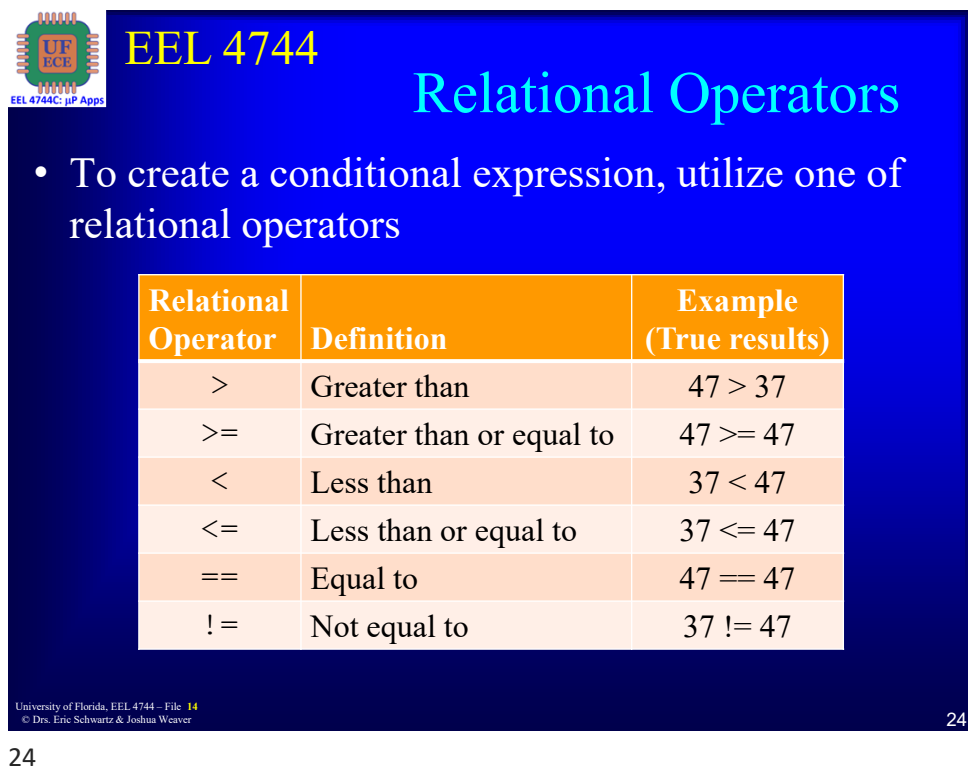

University of Florida, EEL 4744 – File  $14$ <br>  $\odot$  Drs. Fric Schwartz & Joshua Weaver © Drs. Eric Schwartz & Joshua Weaver

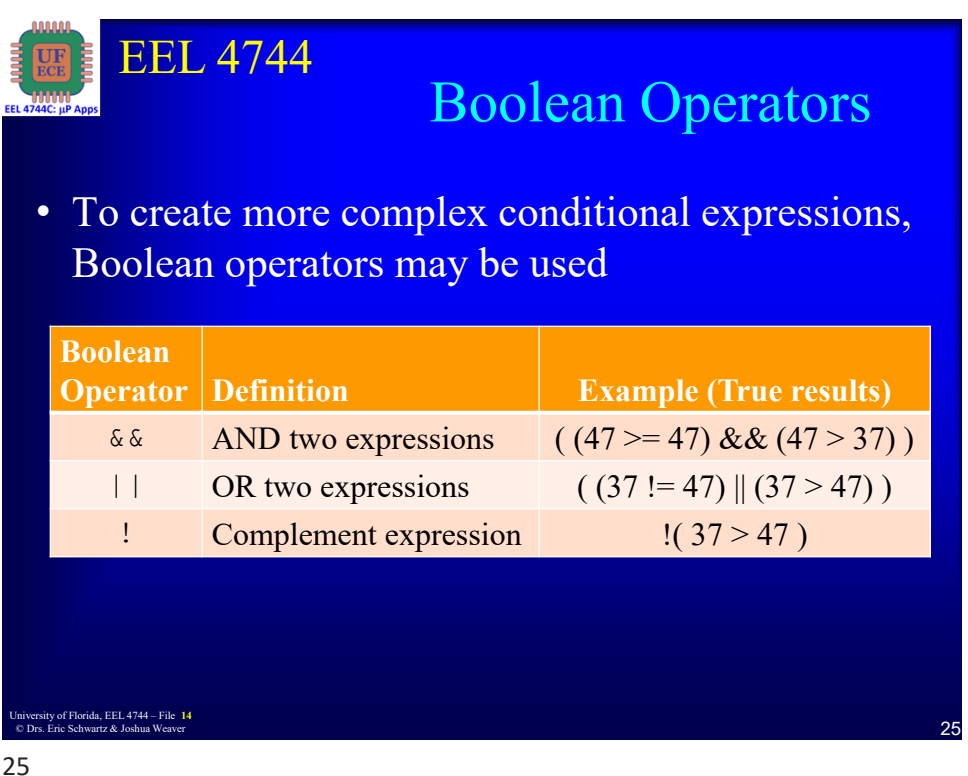

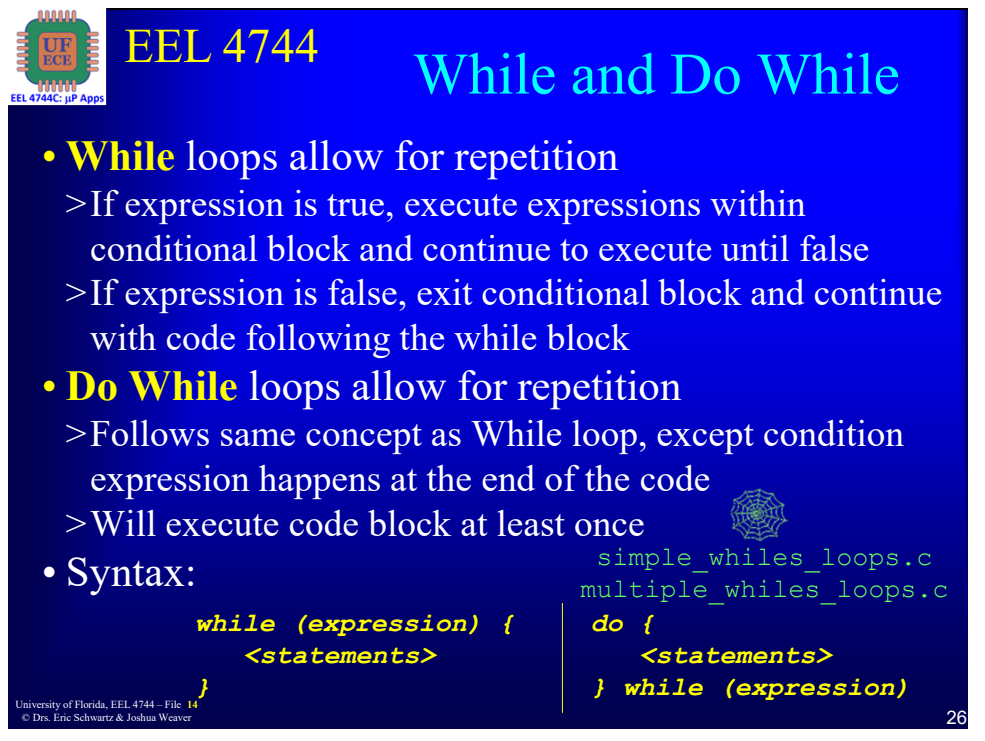

University of Florida, EEL 4744 – File **14**<br> **13** © Drs. Eric Schwartz & Joshua Weaver

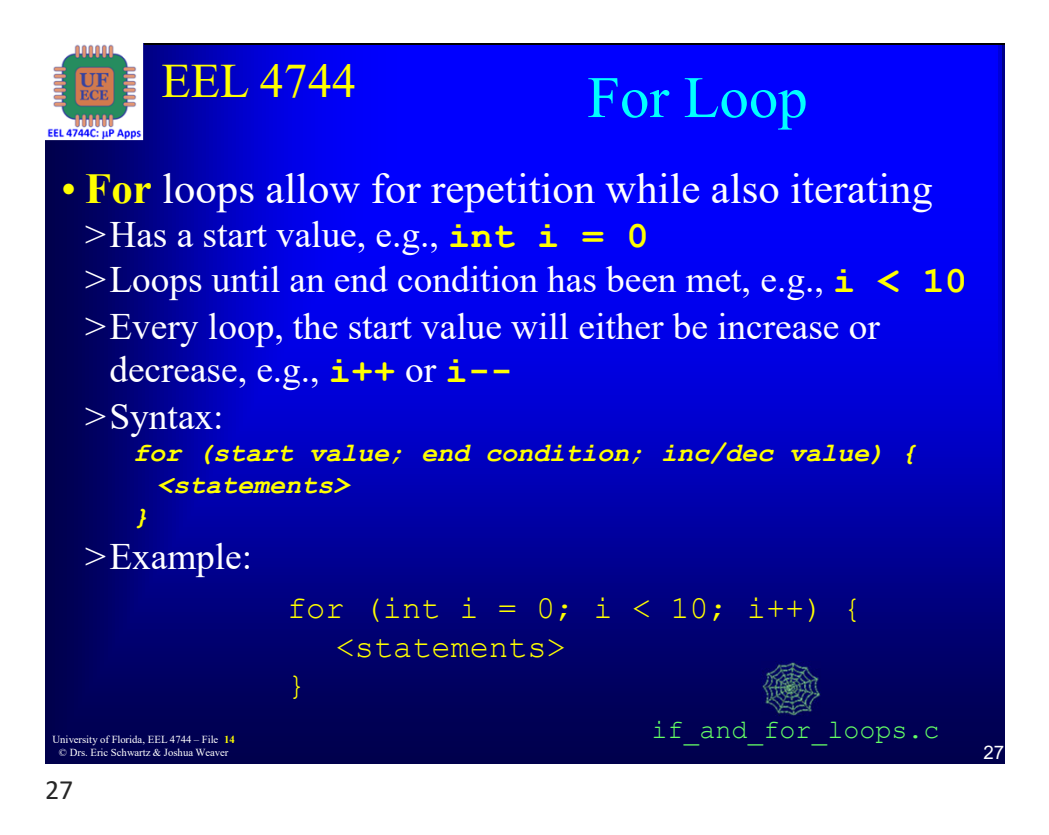

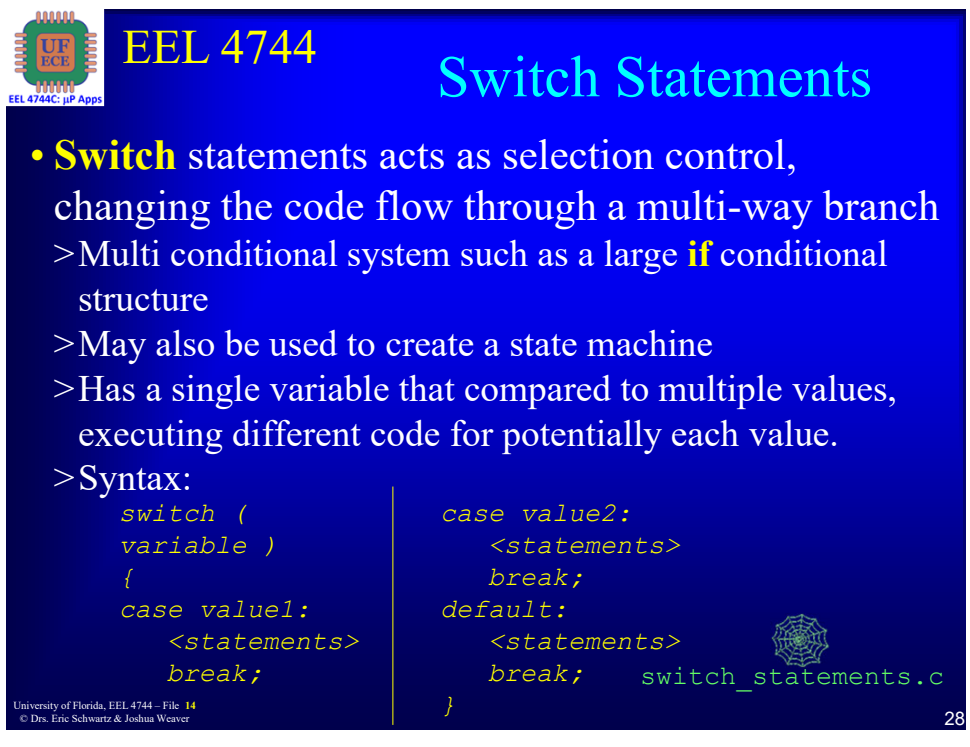

University of Florida, EEL 4744 – File  $14$  **14** © Drs. Eric Schwartz & Joshua Weaver

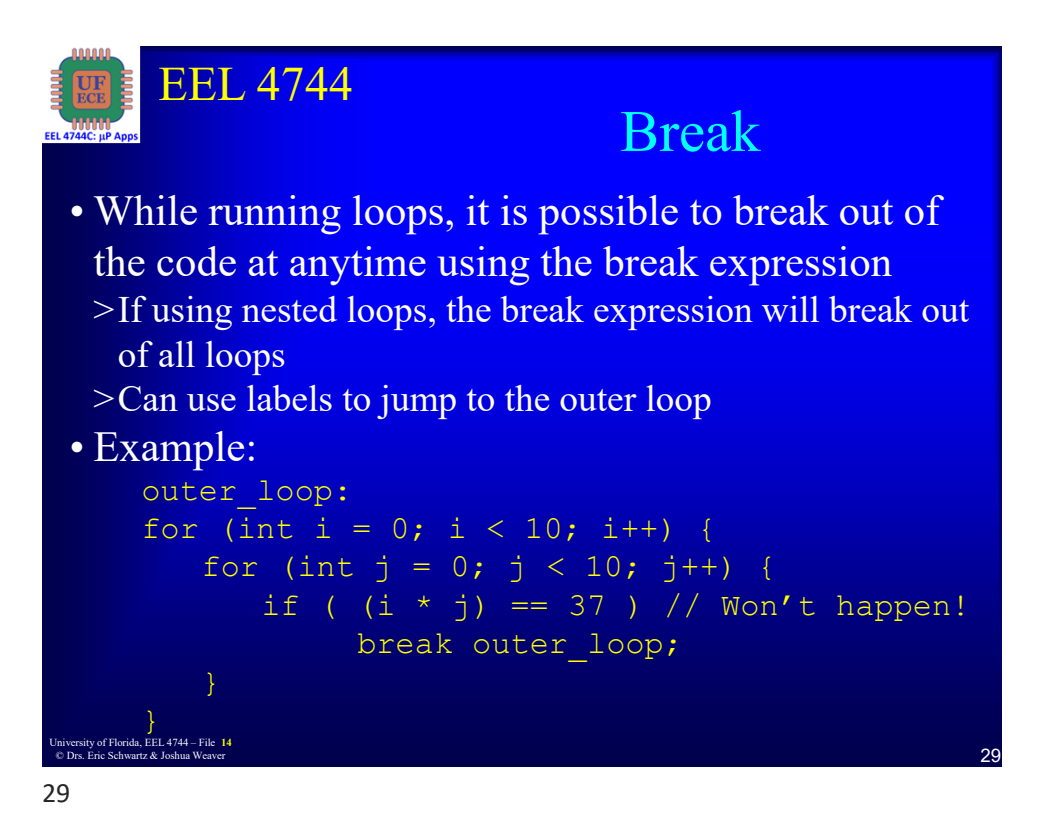

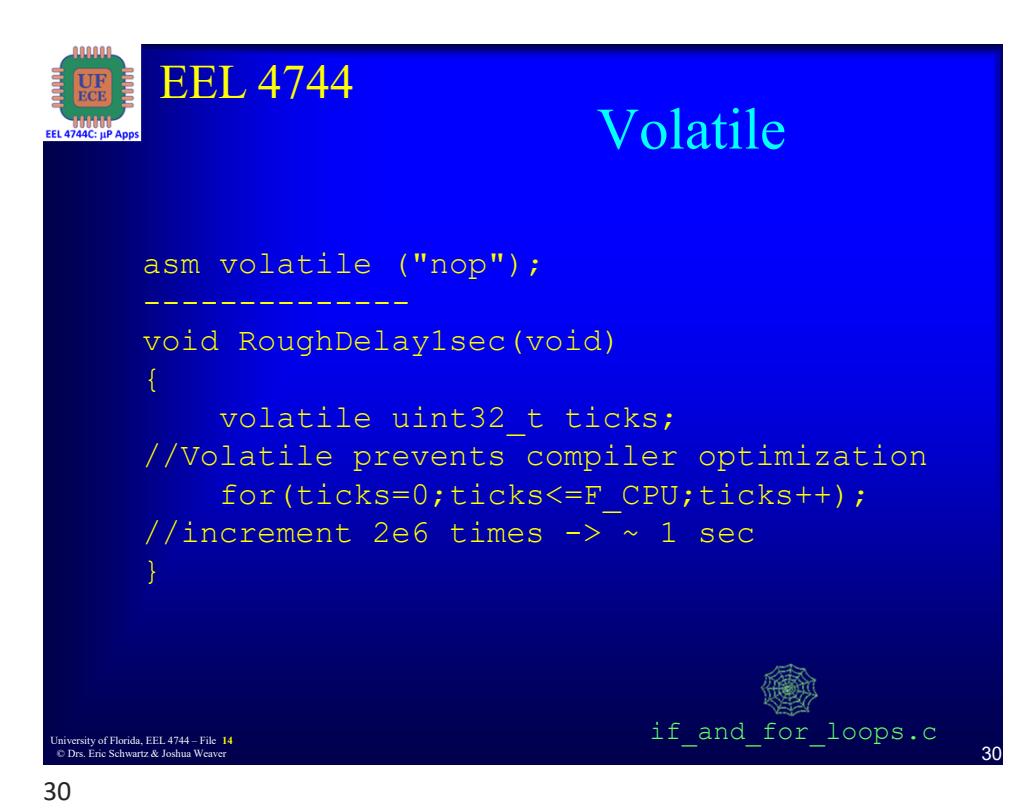

University of Florida, EEL 4744 – File **14**<br> **15** © Drs. Eric Schwartz & Joshua Weaver

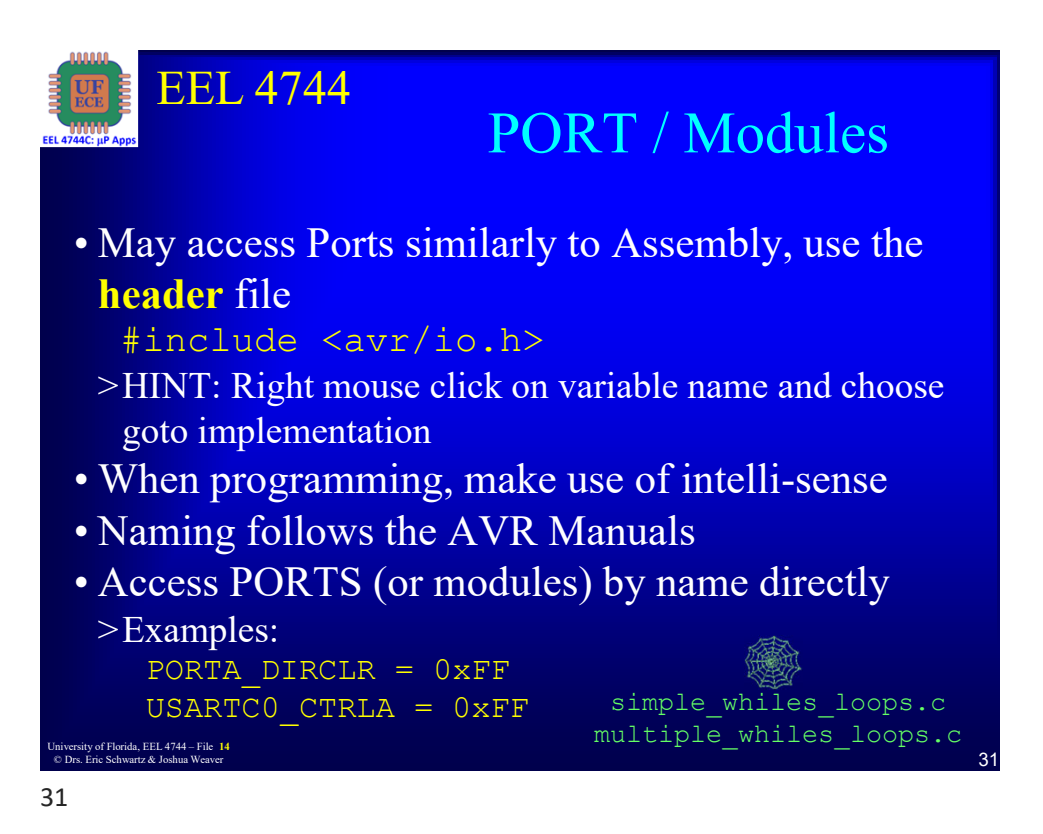

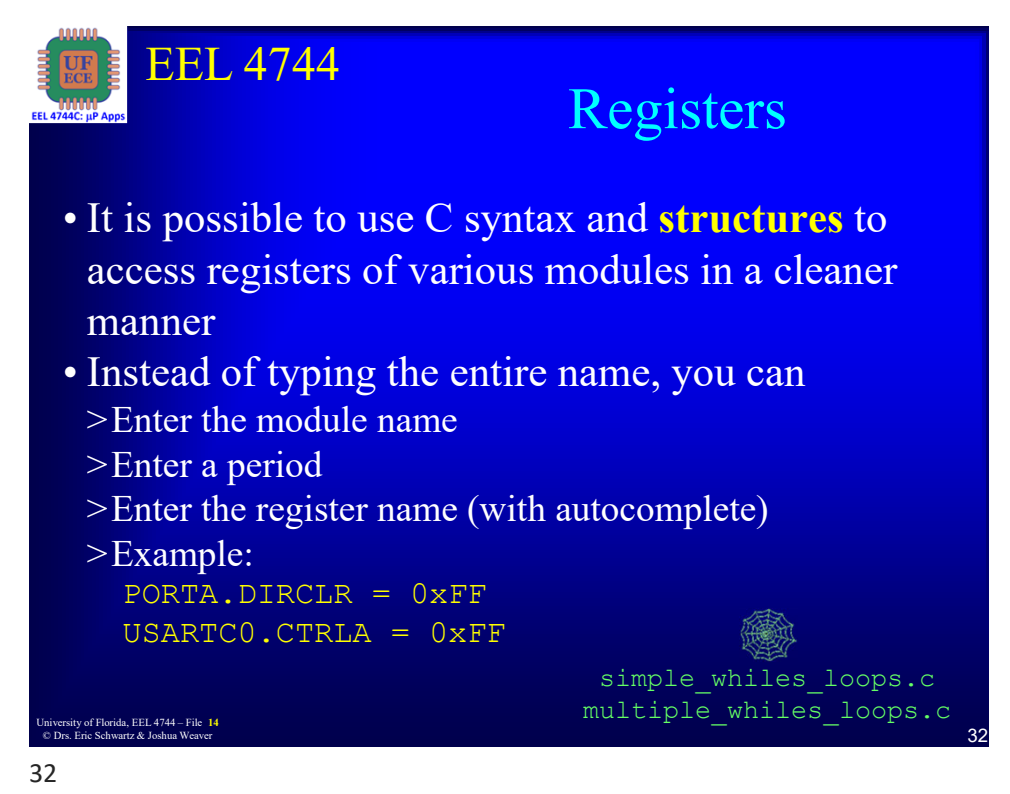

University of Florida, EEL 4744 – File **14**<br> **16** Drs. Frie Schwertz, & Jackus Western © Drs. Eric Schwartz & Joshua Weaver

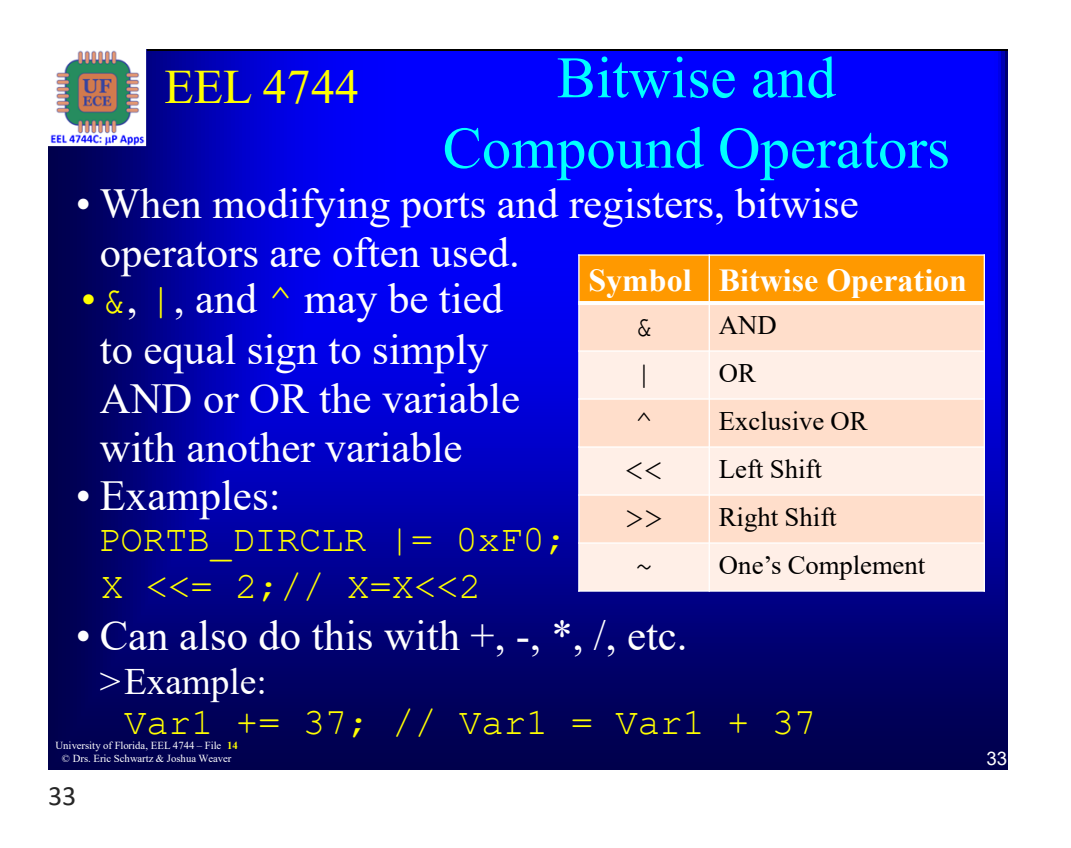

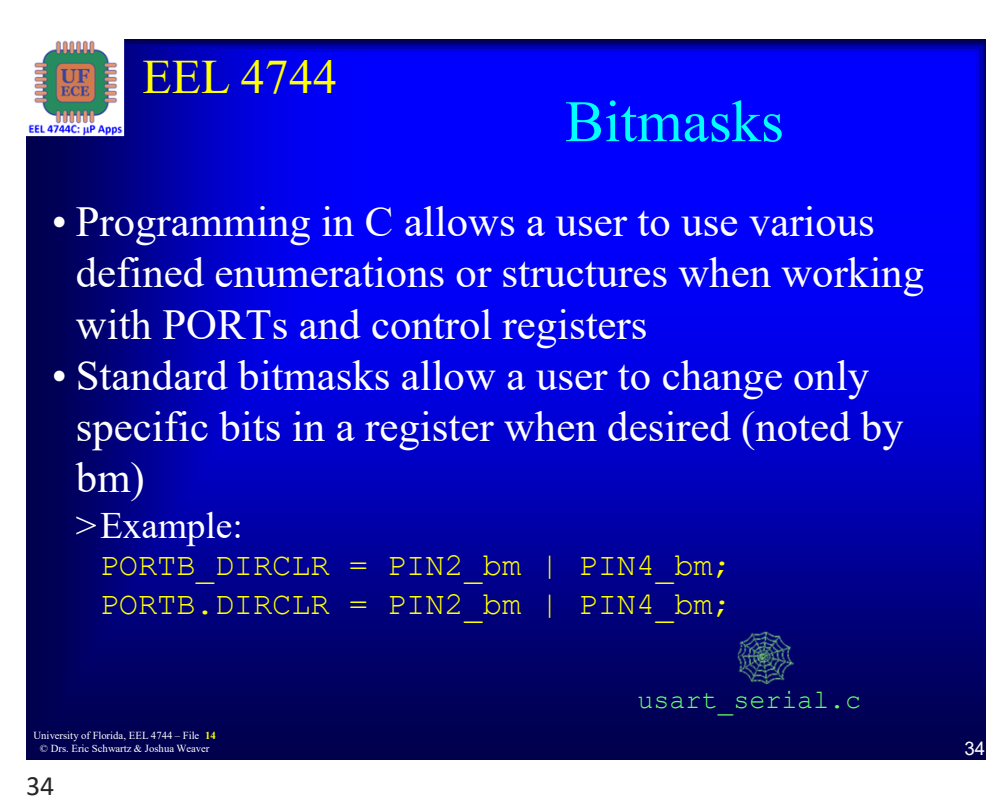

University of Florida, EEL 4744 – File **14**<br> **17** © Drs. Eric Schwartz & Joshua Weaver

## *Intro to C for XMEGA*

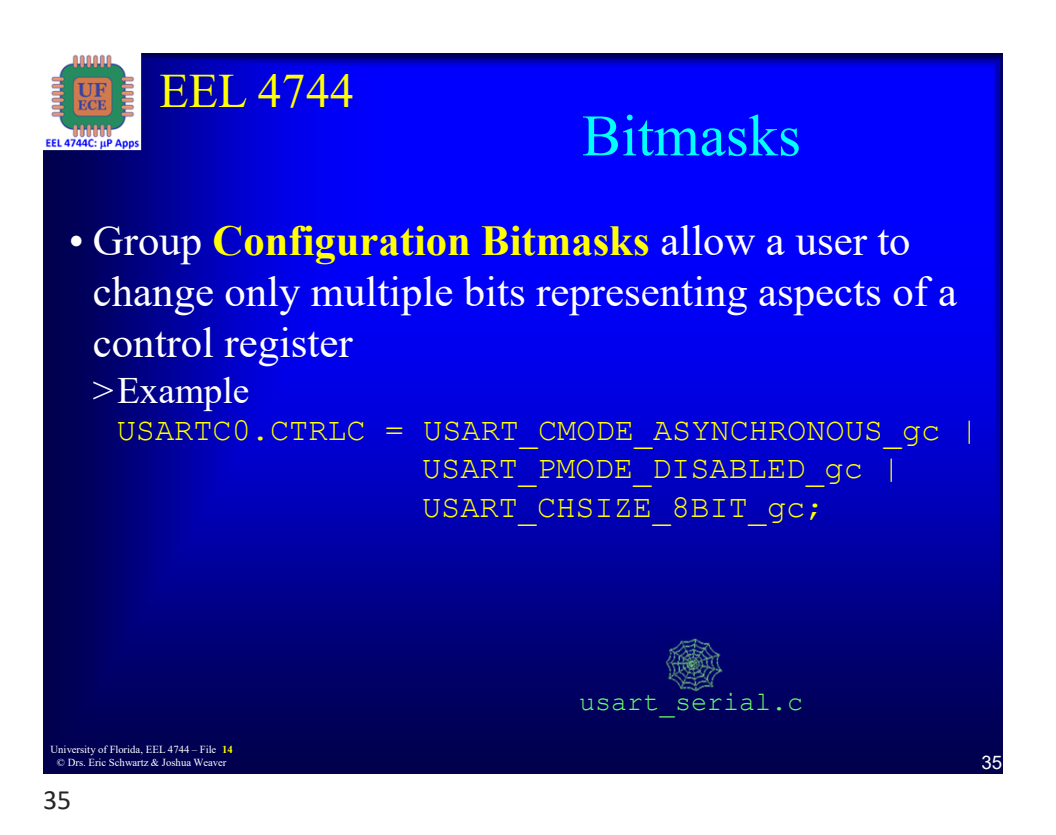

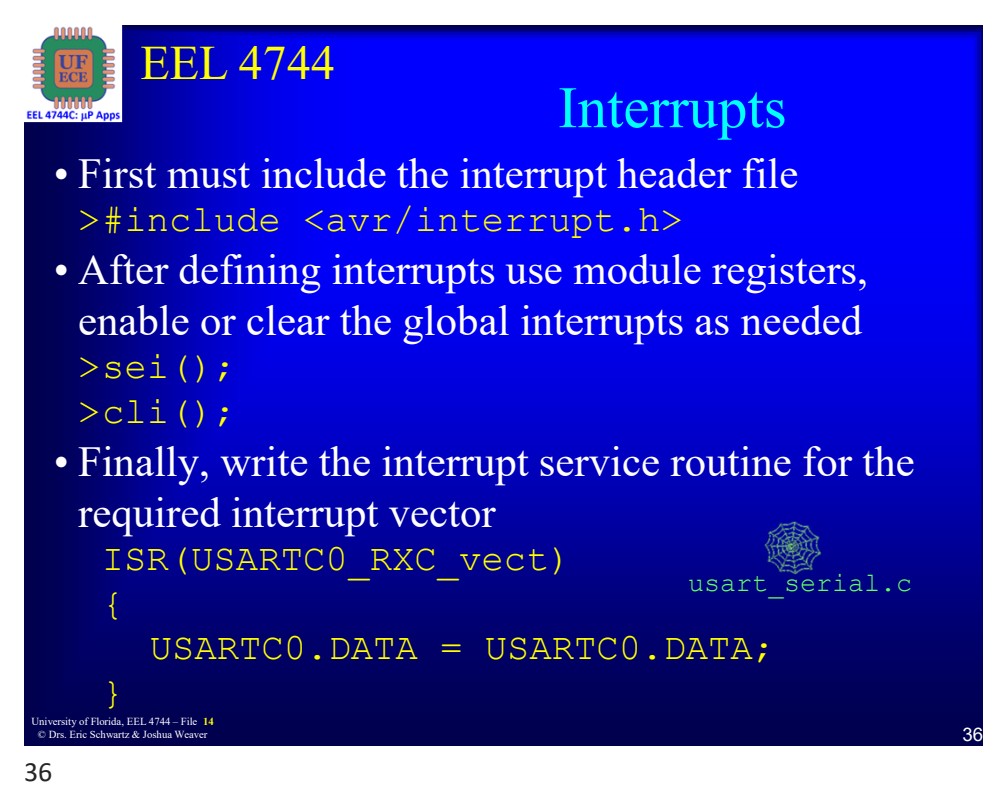

University of Florida, EEL 4744 – File **14**<br> **18** © Drs. Eric Schwartz & Joshua Weaver

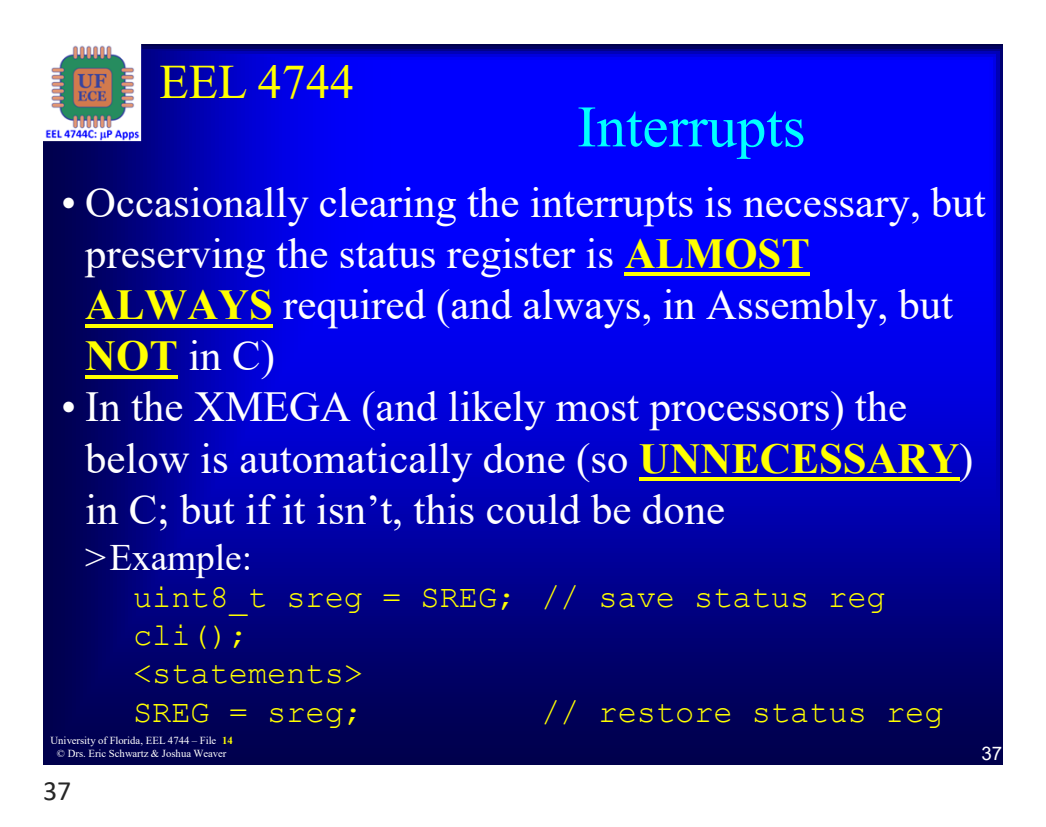

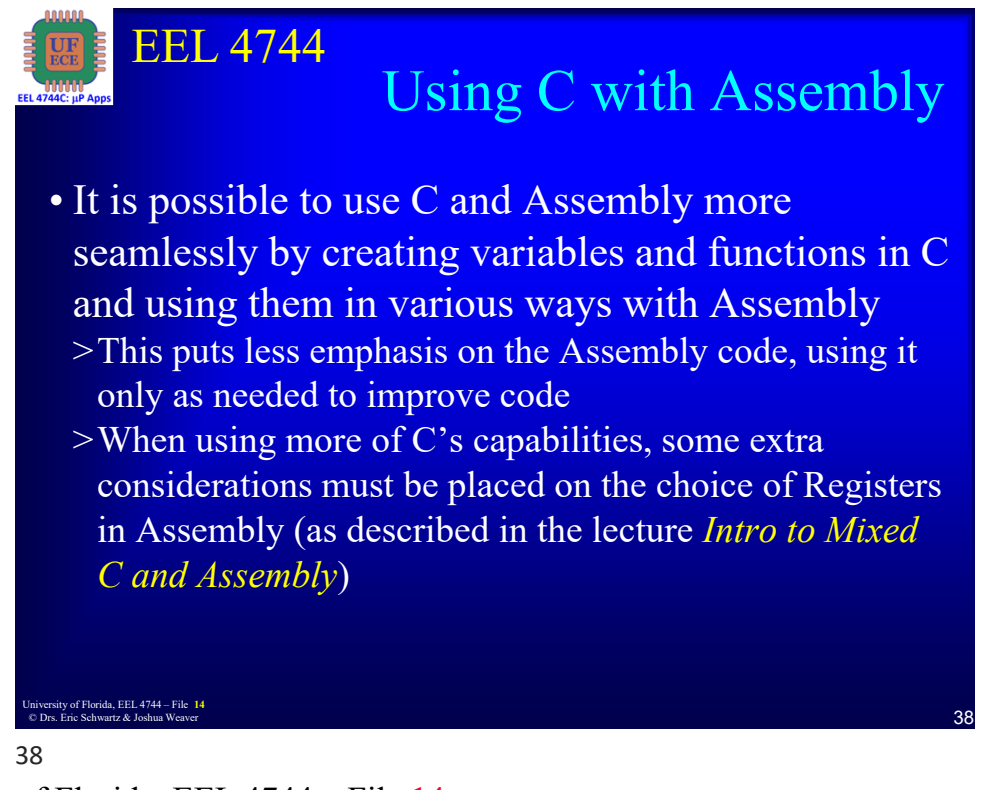

University of Florida, EEL 4744 – File **14**<br> **19** Drs. Frie Schwertz, & Jackus Western © Drs. Eric Schwartz & Joshua Weaver

![](_page_19_Picture_135.jpeg)

![](_page_19_Picture_4.jpeg)

University of Florida, EEL 4744 – File 14<br>20 Pre Frie Schwertz & Joshua Weaver © Drs. Eric Schwartz & Joshua Weaver

![](_page_20_Picture_2.jpeg)

![](_page_20_Picture_3.jpeg)

University of Florida, EEL 4744 – File **14**<br>
21 © Drs. Eric Schwartz & Joshua Weaver

![](_page_21_Picture_2.jpeg)

### EEL 4744 University of Florida, EEL 4744 – File 14<br>
© Drs. Eric Schwartz & Joshua Weaver **446 – Schwartz & Joshua Weaver 1444** © Drs. Eric Schwartz & Joshua Weaver C Projects and I**nline** Assembly • If it is only desired to add a few lines of assembly code to a C Project, it is possible to add assembly "inline" • Inline assembly uses the asm function with the following template asm volatile(*asm-template* : *output-operand-list* : *list-input-operand* : *clobber list* ) • When using the **asm** function, the compiler will have a harder time optimizing code • The **volatile** keyword may be used to prevent the compiler from attempting to optimize the line > The keyword volatile may be omitted, but then the compiler might optimize away your intended structure 44

University of Florida, EEL 4744 – File 14<br>
22 © Drs. Eric Schwartz & Joshua Weaver

![](_page_22_Figure_2.jpeg)

![](_page_22_Picture_4.jpeg)

46

University of Florida, EEL 4744 – File **14**<br>
23 © Drs. Eric Schwartz & Joshua Weaver

![](_page_23_Picture_141.jpeg)

![](_page_23_Picture_3.jpeg)

University of Florida, EEL 4744 – File 14<br>
24 © Drs. Eric Schwartz & Joshua Weaver

![](_page_24_Picture_2.jpeg)

![](_page_24_Picture_3.jpeg)

University of Florida, EEL 4744 – File 14<br>
25 © Drs. Eric Schwartz & Joshua Weaver

![](_page_25_Picture_195.jpeg)

![](_page_25_Picture_4.jpeg)

University of Florida, EEL 4744 – File **14**<br>
26 Page Frie Schwertz, & Jackup Western © Drs. Eric Schwartz & Joshua Weaver

![](_page_26_Picture_182.jpeg)

![](_page_26_Figure_4.jpeg)

University of Florida, EEL 4744 – File 14<br>
27 © Drs. Eric Schwartz & Joshua Weaver

![](_page_27_Figure_2.jpeg)

![](_page_27_Picture_3.jpeg)

University of Florida, EEL 4744 – File **14**<br>
28 © Drs. Eric Schwartz & Joshua Weaver

![](_page_28_Picture_2.jpeg)

![](_page_28_Picture_3.jpeg)

University of Florida, EEL 4744 – File **14**<br>
29 Dr. Frie Schwertz, & Jachus Wessex © Drs. Eric Schwartz & Joshua Weaver

![](_page_29_Picture_2.jpeg)

![](_page_29_Picture_3.jpeg)

University of Florida, EEL 4744 – File 14<br>30 Dr. Frie Schwertz & Joshua Weaver © Drs. Eric Schwartz & Joshua Weaver

![](_page_30_Picture_2.jpeg)

![](_page_30_Picture_3.jpeg)

University of Florida, EEL 4744 – File 14<br> **31** O Drs. Fric. Schwartz & Joshua Weaver © Drs. Eric Schwartz & Joshua Weaver